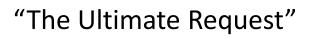

How Dykhuis Farms, Inc. prepares Cost Build Ups for a Frost, PLLC audit

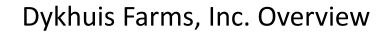

- Based in Holland, MI
- 16,000 sows farrow to finish
- Sows are all on family owed and DFI managed sites
- Most of our finishing uses contract growers in MI and IN
- All of our feed is toll milled
- Crops are raised in a Partnership, no crops in DFI

## Our Setup in FBS

- 3 Entities: DFI, RLD, DCP
- We use multiple company files in FBS
  - DFI-INC (people, admin, equipment, anything not pigs)
  - DFI-MI (Sows, Gilts, MI finishing)
  - DFI-IN (IN Finishing)
  - RLD (farm real estate)
  - DCP (Crops)

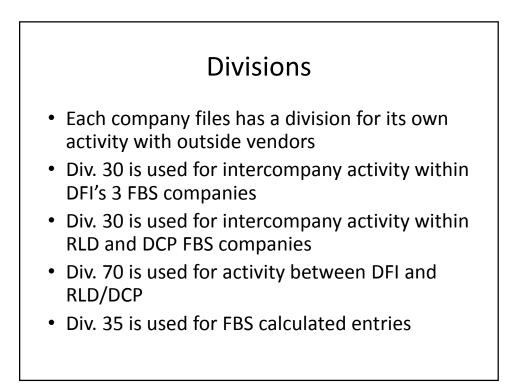

## **Basic Setups**

- Ledgers/Vendors/Report Macros/Ration codes/Ingredient codes
  - Same Across all company files
- Centers are unique to company
  - Follow same logic everywhere
    - Production Center are 4 digits (1604)
    - WIP Center = W+Production Center code (W1604)
    - Facility center = F+Production Center code (F1604)
  - Locations use Center root #
    - Center 1604 has 2 1,000 head buildings (1601, 1602)

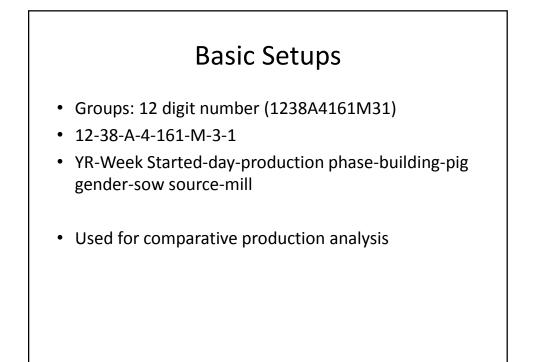

| Audit Reports                                                                                                    |                                                                                                    |                                                                                          |  |
|----------------------------------------------------------------------------------------------------|----------------------------------------------------------------------------------------------------|------------------------------------------------------------------------------------------|--|
| Use a percent of each Div.<br>Division range<br>Start of fiscal year<br>Ending date for report<br>Columns to include<br>Use date cash exchanged<br>Report type<br>Report definition<br>Inventory Register<br>Companies to include<br>Periods to print (1-50)<br>Print lines with zero amount<br>Print lenes with zero amount<br>Print lenes with zero amount<br>Print lenes with zero amount<br>Include Net Change line<br>Include Net Change line | 12.0.15.30.70   01/01/2012   12/31/2012   7 YTD by Company   1 Use entries in time period   2 Financial Report   0 Use ledger accounts   1 Include IF present   1.2.3   1 | 15 Dykhuis Farms, Inc.<br>30 Intercompany Transfe<br>35 System Auto Entries<br>70 DFIRLD |  |
| Ignore Division Fiscal Year<br>Examine report on screen                                                                                                    | 다<br>덕                                                                                                    | Report Macro Options<br>© Do nothing<br>C Update macro<br>C Save as new macro            |  |

| Audit Reports                |                                |                                                   |  |
|------------------------------|--------------------------------|---------------------------------------------------|--|
| Use a percent of each Div.   | E                              |                                                   |  |
| Division range               | 1,2,3,15,30,70                 | 15 Dykhuis Farms, Inc.                            |  |
| Center range                 | 0-222222                       | 30 Intercompany Transfe<br>35 System Auto Entries |  |
| Columns to include           | A YTD by Company               | 70 DFIRLD                                         |  |
| LCB Scenario                 | 1 First Scenario               |                                                   |  |
| Start of fiscal year         | 01/01/2012                     |                                                   |  |
| Beginning month              | 01/01/2013                     |                                                   |  |
| Ending month                 | 12/31/2012                     |                                                   |  |
| Use date cash exchanged      | 1 Use entries in time period 🔹 |                                                   |  |
| Report type                  | 2 Financial Report             |                                                   |  |
| Report definition            | 0 Use ledger accounts 🔹        |                                                   |  |
| Companies to include         | 1,2,3                          |                                                   |  |
| Periods to print (1-50)      | 1                              |                                                   |  |
| Print lines with zero amount | $\overline{\mathbf{v}}$        |                                                   |  |
| Print ledger numbers         |                                |                                                   |  |
| Include hidden rows          |                                | Report Macro Options                              |  |
| Examine report on screen     |                                | C Update macro                                    |  |
|                              |                                | C Save as new macro                               |  |
|                              |                                | C Save after report runs                          |  |
|                              | Ok Cancel                      | s Jave alter reputitions                          |  |

## **Cost Build Ups**

- AKA: Hog inventory value testing
- Balance Sheet has total hog value
- WIP Change Report show by center
  - Head Count
  - Value/head
  - Total Value
- I add to the WIP report weaning date of each center (all our centers are all-in all-out)

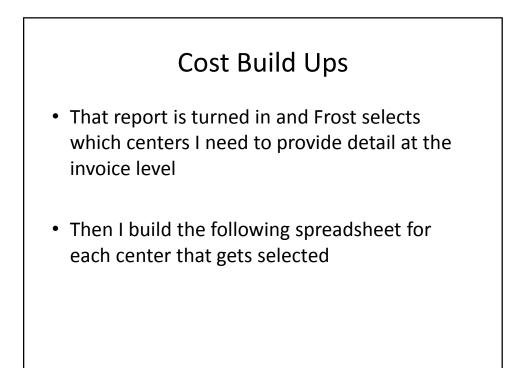